SQL Server

- 13 ISBN 9787030175571
- 10 ISBN 7030175573

出版时间:2006-8

页数:283

版权说明:本站所提供下载的PDF图书仅提供预览和简介以及在线试读,请支持正版图书。

#### www.tushu000.com

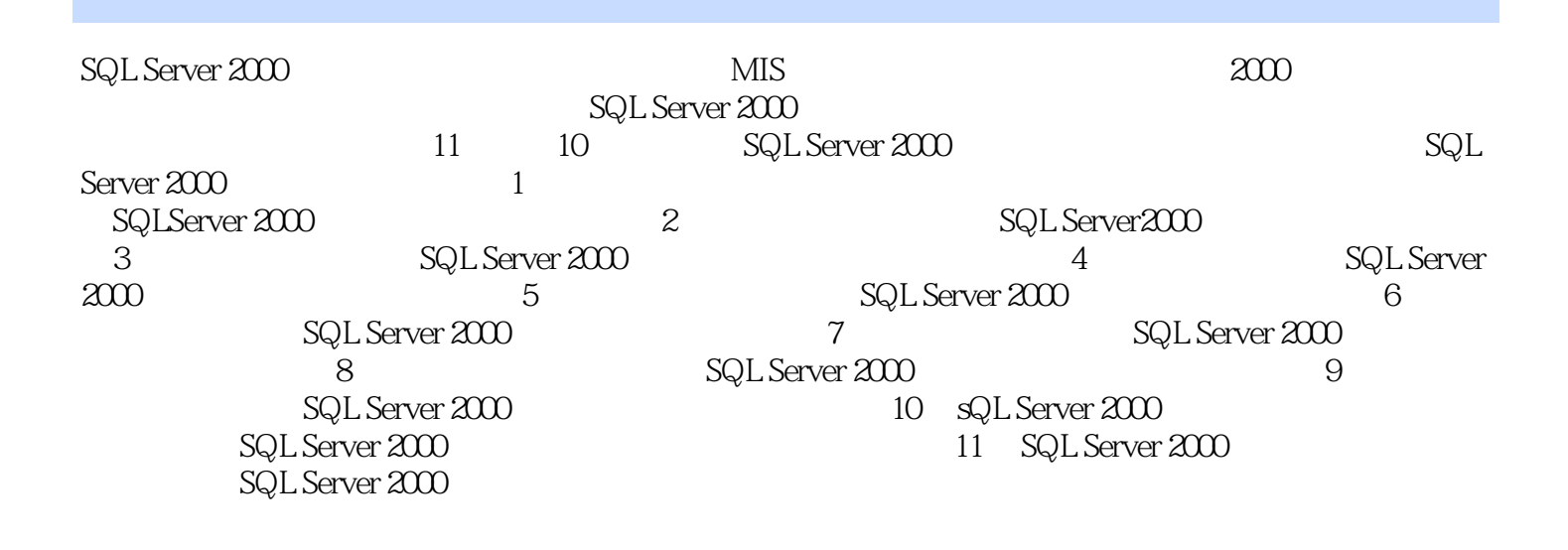

www.sciencep.com liuzc518@163.com

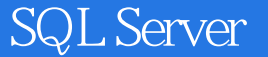

 $11$ 

 $\begin{tabular}{ll} SQL Server & \multicolumn{2}{c}{\text{SQL Server }} & 2000 \\ \multicolumn{2}{c}{\text{\char'13cm}} \text{\char'13cm}} \text{\char'13cm} \text{\char'13cm} \text{\char'23cm} \text{\char'23cm} \text{\char'23cm} \text{\char'33cm} \text{\char'33cm} \text{\char'33cm} \text{\char'33cm} \text{\char'33cm} \text{\char'33cm} \text{\char'33cm} \text{\char'33cm} \text{\char'33cm} \text{\char'33cm} \text{\char'33cm} \text{\char'33cm} \text{\char'33cm$  $\sim$  SOL Server  $2000$ 

 $\text{SQL Server } 2000 \qquad \qquad \text{SQL Server } 2000$ 

SQL Server

SQL Server SQL Server

 $1$  $1.1$  $1.1.1$  $1.1.2$  $1.2$  $1.21$  $1.22$  $1.23$  $1.3 SQL$  $1.31$ 1.32 SQL 1.4 SQL Server 2000 1.4.1 SQL Server 2000 1.4.2 SQL Server 2000  $1.4.3$  SQL Server  $2000$ 

 $\mathfrak{2}$  $2.1$  $22SQL$  server  $2000$  $2.2.1$  SQL Server  $2000$ 2.2.2 SQL Server 2000  $223SQL$  Server  $2000$ 23  $231$ 232  $2.4$  $24.1$  $24.2$ 

 $\overline{4}$ 4.1 SELECT 42 4.2.1 SELECT 4.2.2 WHERE 423 424 425 4.26 43 431 432 433 4.34 SELECTINTO 44

 $5\,$  $5.1$  $5.1.1$  $5.1.2$  $5.2$  $5.21$  $5.22$ 5.3 5.3.1 5.32  $5.4$ 

第6章 实现视图 6.1 视图概述 6.1.1 6.1.2 6.2 6.2.1 6.22 6.23 6.3 631 6.32

6.4 6.4.1 642 6.5 65.1 65.2

 $7^{\circ}$  $7.1$  T $SQL$  $7.1.1$  $7.1.2$  $7.1.3$  $7.1.4$  $7.1.5$ 7.1.6  $7.1.7$  $7.1.8$  $7.2$  $7.2.1$  $7.22$ 7.23  $7.24$ 7.3  $7.31$  $7.32$ 

第8章 数据库完整性 8.1 8.2 SQL server 2000 8.2.1 822 823 CHECK 824 8.25 826 8.27 828 83 831 8.3.2 Inserted Deleted 84 841 842

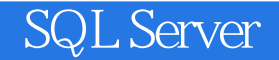

8.5 8.5.1 85.2 86 861 INSERT 862 UPDATE 863DELETE

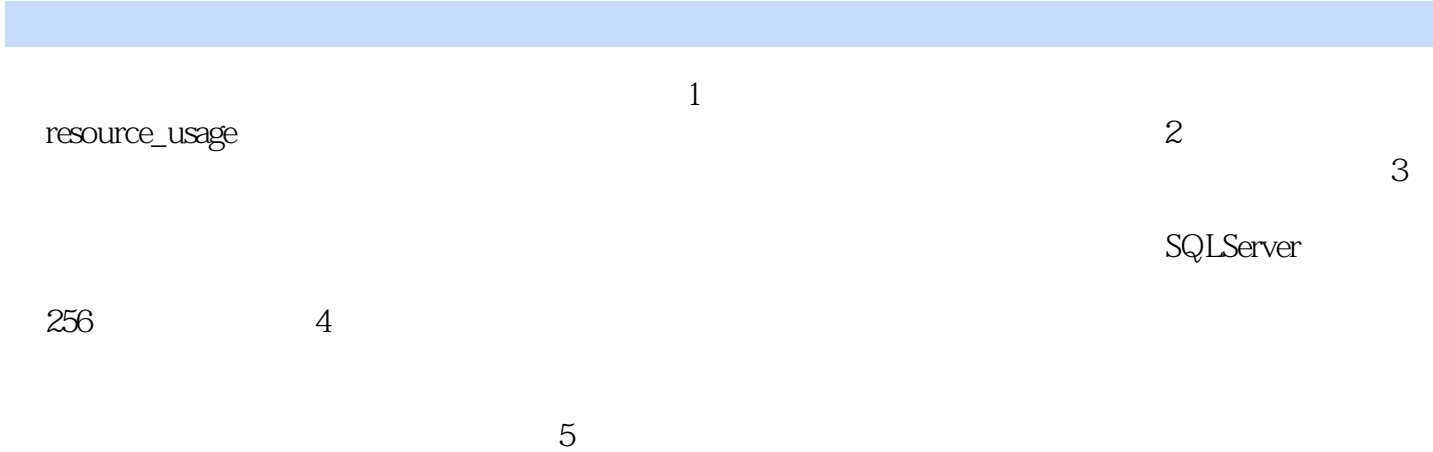

*Page 8*

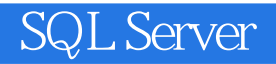

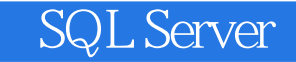

本站所提供下载的PDF图书仅提供预览和简介,请支持正版图书。

:www.tushu000.com